# **SONY VIDEO PROJECTOR**

PROTOCOL MANUAL (SUPPORTED COMMAND LIST) 1st Edition (Revised 5)

# ! **警告**

このマニュアルは,サービス専用です。 お客様が,このマニュアルに記載された設置や保守,点検,修理などを行うと感電や火災, 人身事故につながることがあります。 危険をさけるため,サービストレーニングを受けた技術者のみご使用ください。

# ! **WARNING**

This manual is intended for qualified service personnel only.

To reduce the risk of electric shock, fire or injury, do not perform any servicing other than that contained in the operating instructions unless you are qualified to do so. Refer all servicing to qualified service personnel.

## ! **WARNUNG**

Die Anleitung ist nur für qualifiziertes Fachpersonal bestimmt.

Alle Wartungsarbeiten dürfen nur von qualifiziertem Fachpersonal ausgeführt werden. Um die Gefahr eines elektrischen Schlages, Feuergefahr und Verletzungen zu vermeiden, sind bei Wartungsarbeiten strikt die Angaben in der Anleitung zu befolgen. Andere als die angegeben Wartungsarbeiten dürfen nur von Personen ausgeführt werden, die eine spezielle Befähigung dazu besitzen.

# ! **AVERTISSEMENT**

Ce manual est destiné uniquement aux personnes compétentes en charge de l'entretien. Afin de réduire les risques de décharge électrique, d'incendie ou de blessure n'effectuer que les réparations indiquées dans le mode d'emploi à moins d'être qualifié pour en effectuer d'autres. Pour toute réparation faire appel à une personne compétente uniquement.

# **Table of Contents**

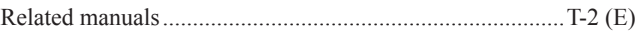

**1. Overview** .................................................................. 1 (E)

#### **2. Correspondence of ADCP Command in Each Projector Model**

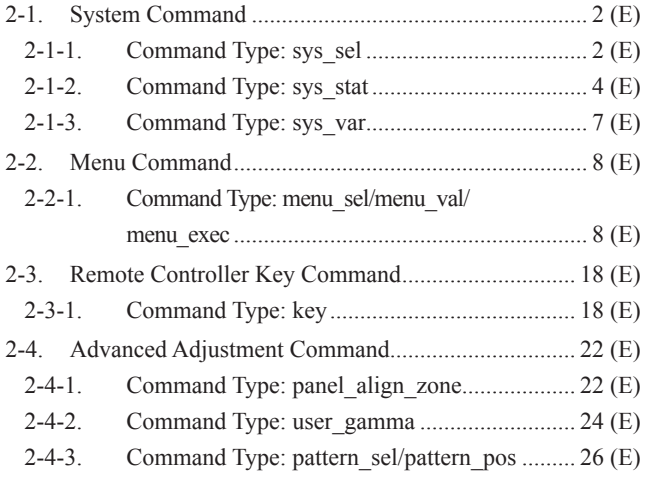

- **3. Network Communication** ............................ 28 (E)
- **4. Model List** .............................................................. 29 (E)

#### **Revision History**

#### **Related manuals**

The following manual is provided for this unit in addition to this "Protocol Manual (SUPPORTED COMMAND LIST) ".

## . **"Protocol Manual" (COMMON) (available on request)**

This manual describes the basic configuration and operation to write the various commands to be used in the serial communication (RS-232C) and network communication for the projector.

1 (E)

A of authentication during connection is also ON. -<br>vidual command correspondence, refer to ADCP in Section 2.

always ON during serial connection.

start the system from the Control4-related device. Use the

umption setting during the standby state w", the network function cannot be used during the standby performing the power ON/OFF and so on in the network set this item to "standard".

g item to set whether or not to always perform the communithe projector control device in the environment where network

e transfer rate and bit format of the serial connection

vant to change the setting, contact your local Sony Sales ce Center.

# **1. Overview**

This manual is a protocol and command correspondence list in each projector model. For details of each protocol, refer to REMOTE CONTROL PROTOCOL MANUAL (COMMON) on separate sheet.

#### **Protocol for each model**

(O: supported (initial setting: ON),  $\bullet$ : supported (initial setting: OFF),  $-$ : unsupported)

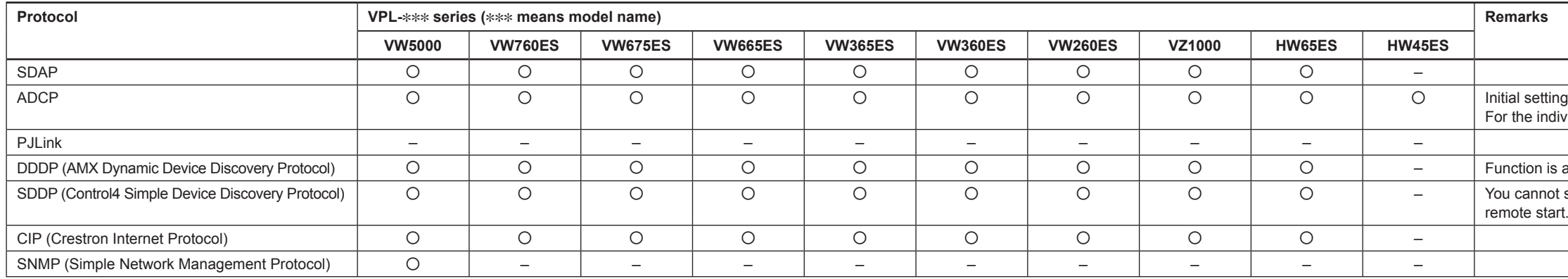

#### **Other items for each model**

(O: supported/\_: not supported)

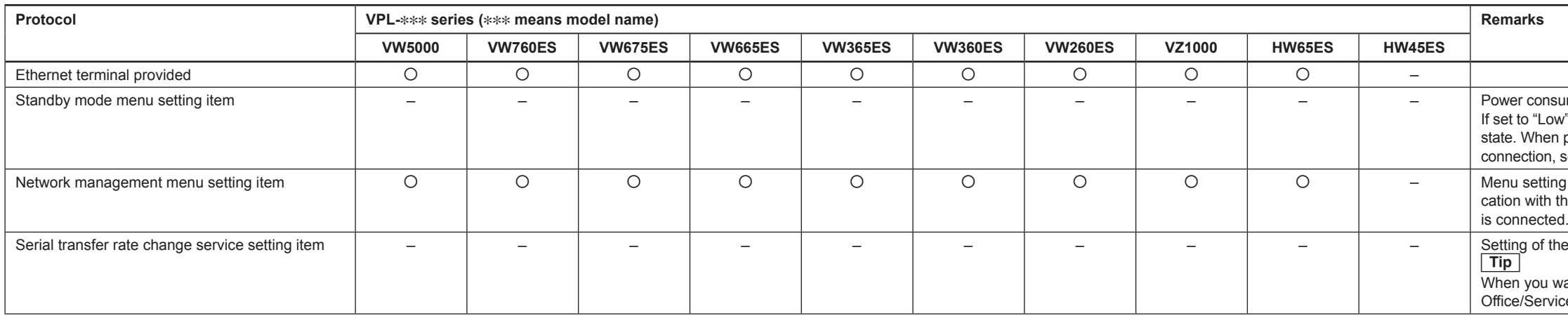

 $2\ (\mathsf{E})$  video projectors (COMMAND LIST)

# **2. Correspondence of ADCP Command in Each Projector Model**

#### **2-1. System Command**

A system command can acquire the projector power operation and the power, error, or warning status. The type of a command is classified as follows:

- . sys\_sel command type: Sets the selected value for turning on and off the power.
- . sys\_stat command type: Acquires the status.
- . sys\_var command type: Sets the network address.

#### **2-1-1. Command Type: sys\_sel**

By optional designation, the command of a sys\_sel command type can set values and acquire values, settable choices, and command information.

Command name command Value to be set txt param1 Settable choice txt param1, txt param2 In the case described above, commands conform to the formats below, respectively. Setting of value Transmitting example: command "txt\_param1"  $\Box$  Sets the selected value using a command. The selected value is enclosed with double quotation marks (" "). Returning example:  $ok$   $\Box$ Inquiry of value: Transmitting example: command ?  $\Box$ <br>Returning example: " $\Box x$  Param $1$ "  $\Box$ <br>The selected value that has been set is returned v The selected value that has been set is returned with the value being enclosed in double quotation marks  $($ " "). Inquiry of value range: Transmitting example: command ? --range  $\Box$  Acquires a list of parameter-selected values that can be set. Returning example: ["txt\_param1", "txt\_param2"]  $\bigcirc$ Inquiry of command information: Transmitting example: command ? --info $\Box$  Acquires the command information. Returning example: {"type":"sys\_sel","version":"1.0","range": ["txt\_param1","txt\_param2"]} A command type, command version, and a list of selected values that can be set using a command are returned as command information.

#### **1. Command list**

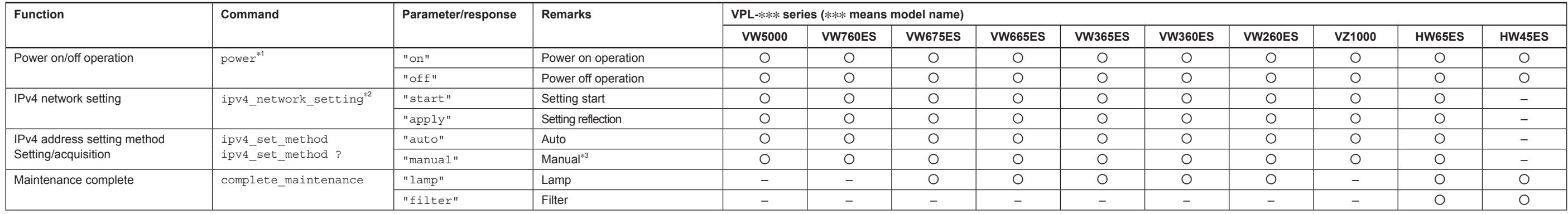

\*1: A value cannot be acquired. Use the power\_status ? command of a sys\_stat command type when acquiring the power state.

#### **2. Command example**

power "on"|*벤* ok២

\*2: During network setting, set an address after sending "start". Then, send "apply" and reflect the setting.

#### **Example**

ipv4\_network\_setting "start" ipv4\_set\_method "auto" ipv4\_network\_setting "apply"

\*3: Set each address using the network setting command of a sys\_var command category when selecting "manual". Then, send "apply" and reflect the setting.

#### **Example**

ipv4\_network\_setting "start"  $inv4$  set method "manual" $\boxed{4}$  $i = -$ <br>ipv4\_ip\_address "XXX.XXX.XXX.XXX" ipv4\_sub\_net\_mask "XXX.XXX.XXX.XXX"" ipv4\_default\_gateway "XXX.XXX.XXX.XXX"<sup>@</sup> ipv4 network setting "apply"

 $4\ ({\rm E})$  video projectors (COMMAND LIST)

## **2-1-2. Command Type: sys\_stat**

By optional designation, the command of a sys\_stat command type can acquire values and command information. Command name: In the case of "command", the following format is used.

Acquisition of value:

Transmitting example: command ?  $\overline{\text{CD}}$  The system status information is inquired.<br>Returning example: "txt param"  $\overline{\text{CD}}$  When the information of single system st

**Returning EV are The information of single system status is returned**<br>["txt\_param", "txt\_param2"]  $\bigotimes$  When using the command that handles multiple items in ["txt\_param1", "txt\_param2"] <sup>20</sup> When using the command that handles multiple items in response, it is returned in the JSON array format.<br>[{ "val1":100}, { "val2":200}] <sup>20</sup> In the timer and version information, the name In the timer and version information, the name of each value and the JSON associative array of the value are returned in the array format.

Acquisition of command information:

Transmitting example: command ? --info  $\overline{4}$  The command information is inquired. Returning example: {"type":"sys\_stat", "version":"1.0"}

#### **1. Command list**

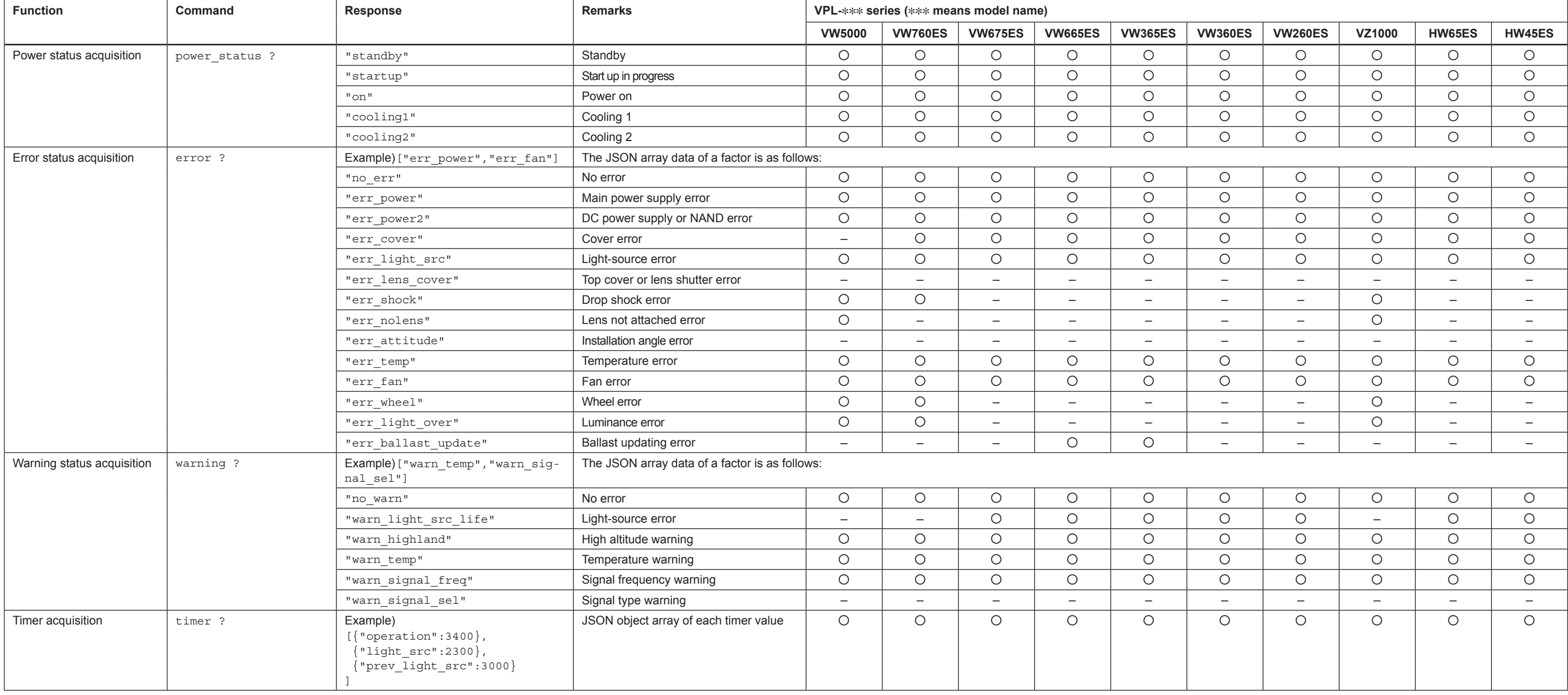

5 (E)

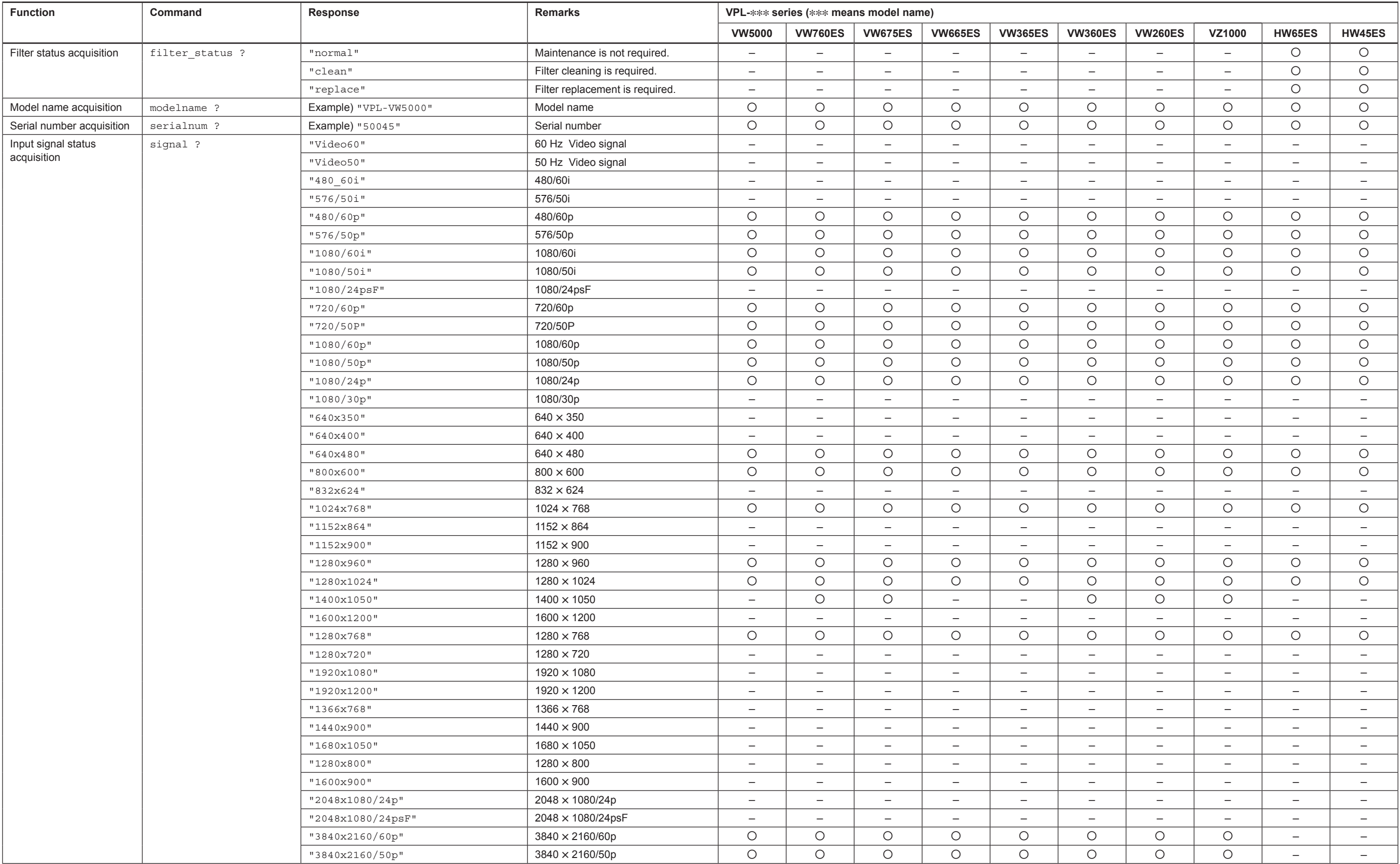

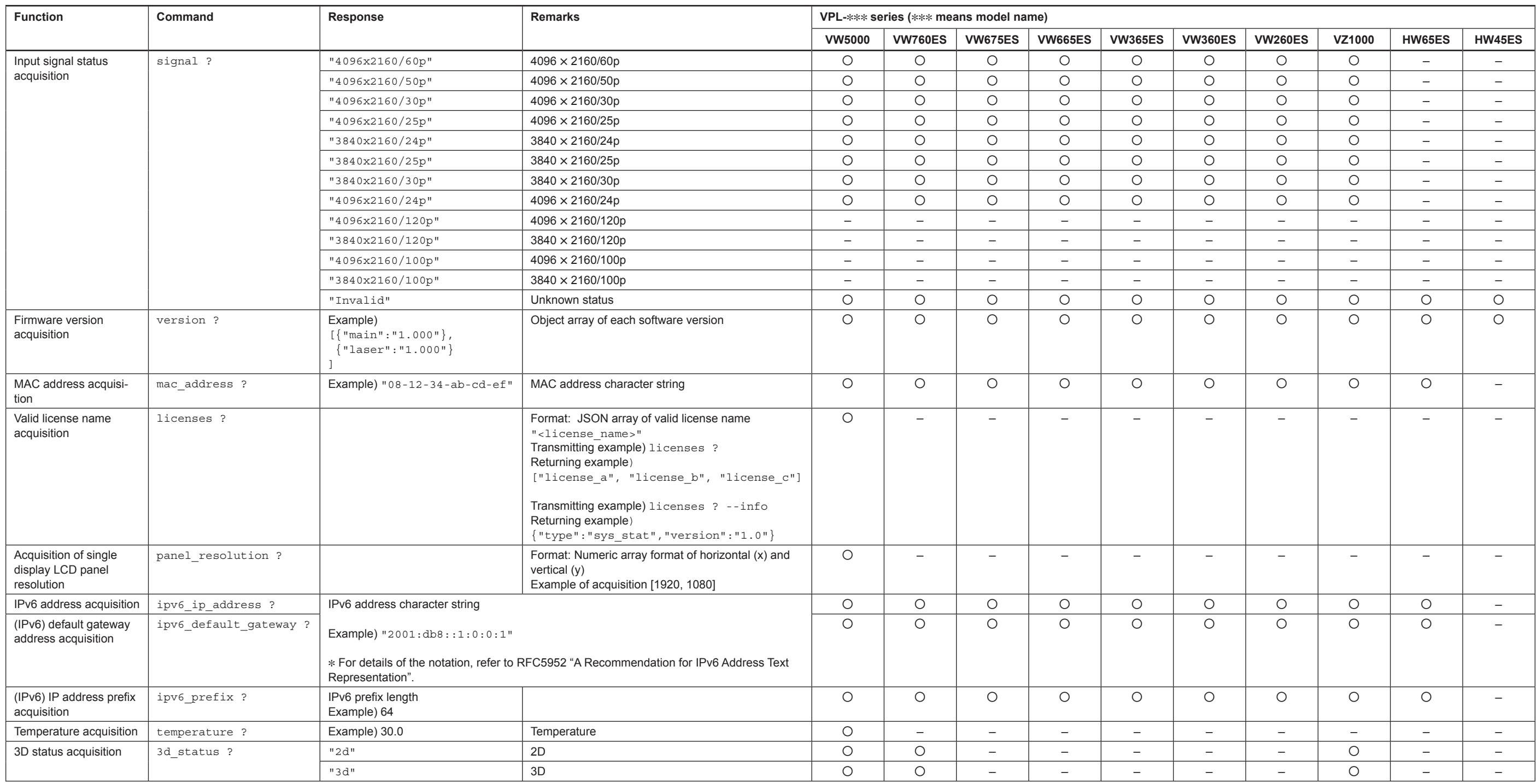

#### **2. Command example**

power\_status ?<mark>넨</mark> "standby"<sup>[</sup>벤

7 (E)

## **2-1-3. Command Type: sys\_var**

You can set and obtain the items of special value representation with the command of the "sys\_var" command type. Command name: In the case of "command", the following format is used.

Setting of value:

Transmitting example: command "192.168.0.1" Returning example:  $ok \overline{Q}$ 

## Inquiry of value:

Transmitting example: command ?  $\boxed{\triangleleft}$ Returning example: "192.168.0.1"

Inquiry of settable value range:

Transmitting example: command ? --range Returning example: { "min": "0.0.0.0", "max": "255.255.255.255" }

#### **1. System numeric command**

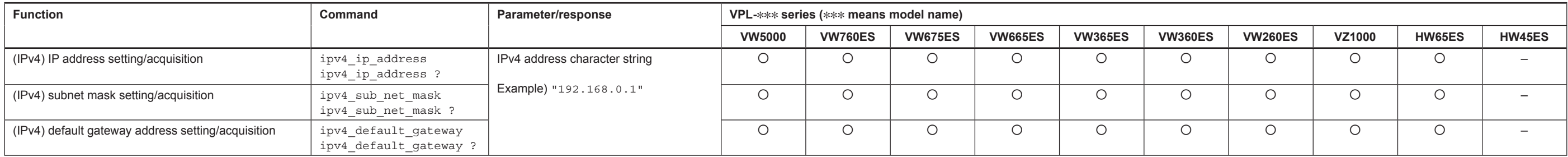

## **2. Command example**

ipv4\_ip\_address ?ا "192.168.0.1" 덴

## **2-2. Menu Command**

## **2-2-1. Command Type: menu\_sel/menu\_val/menu\_exec**

By optional designation, the command of a menu\_sel/menu\_val/menu\_exec command type can set and acquire menu values, and acquire command information. Command name: In the case of "cmd", the following format is used.

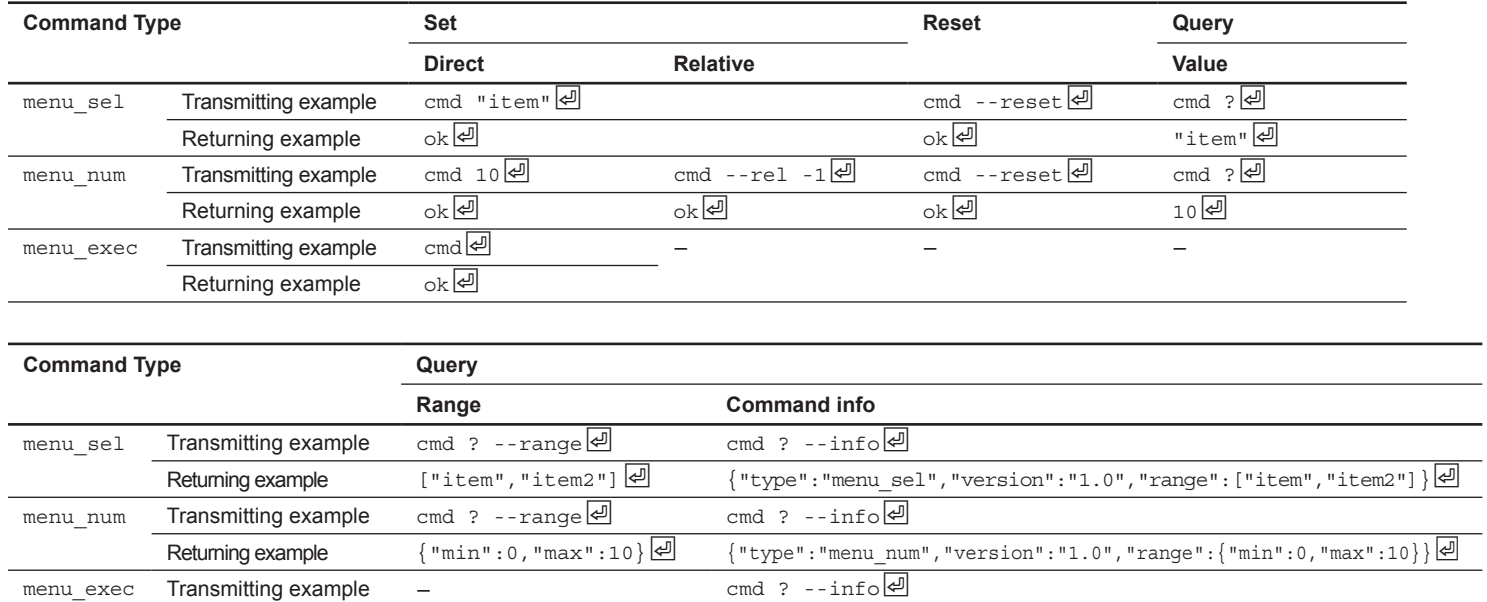

Returning example  $\{ "type": "menu\_exec", "version": "1.0"\}$ 

#### **1. Command list**

#### **Remote control function command**

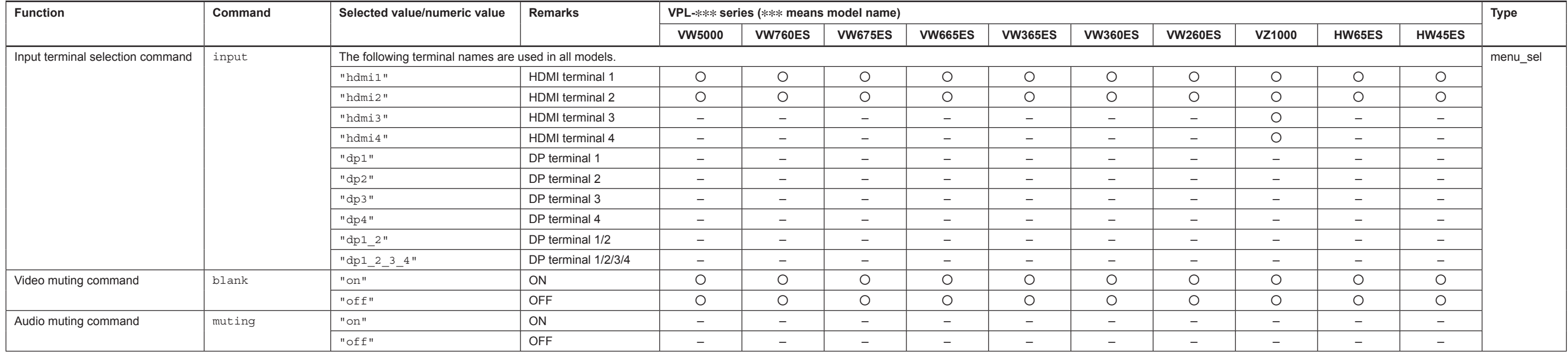

9 (E)

## **Image quality setting function**

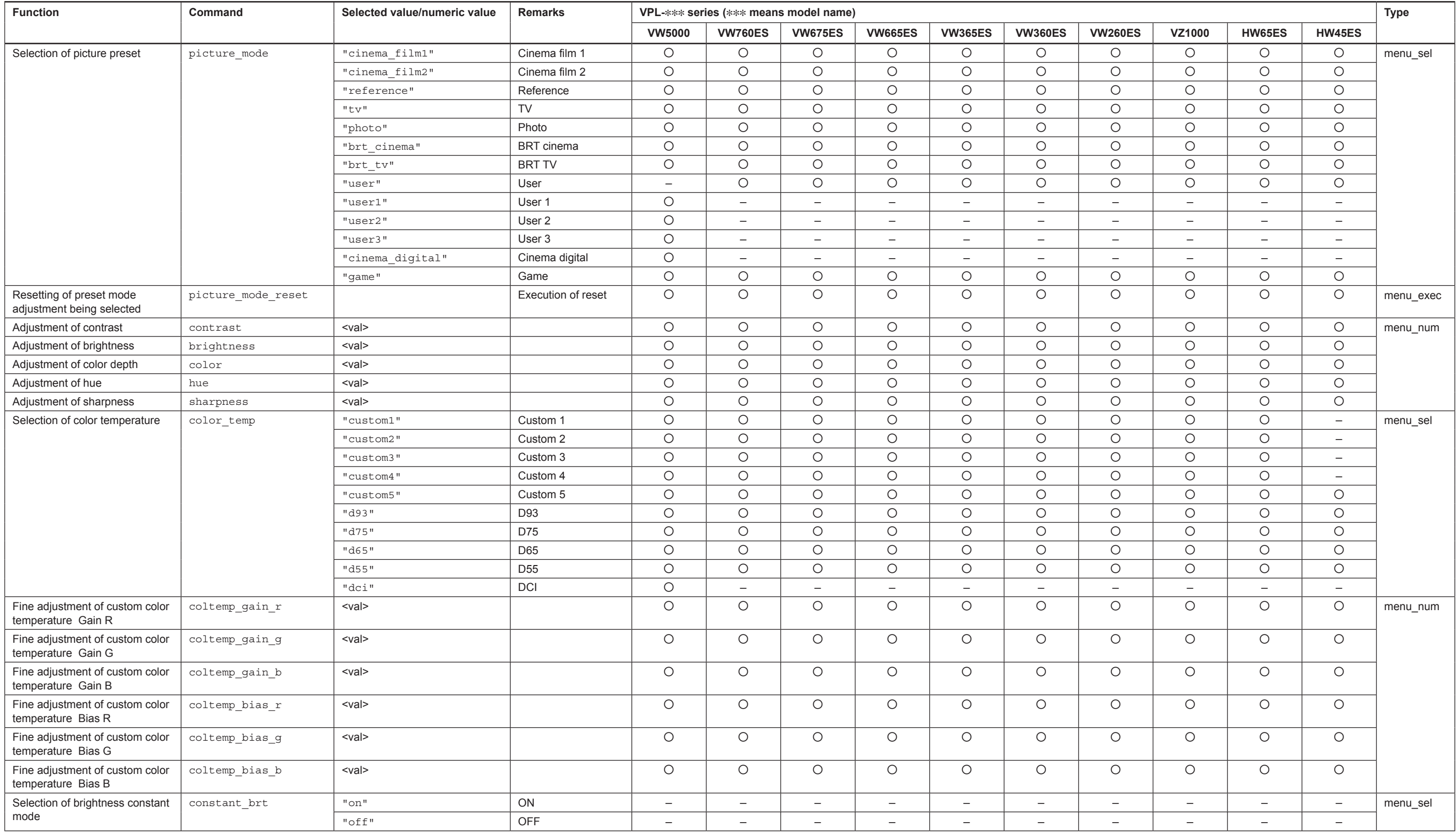

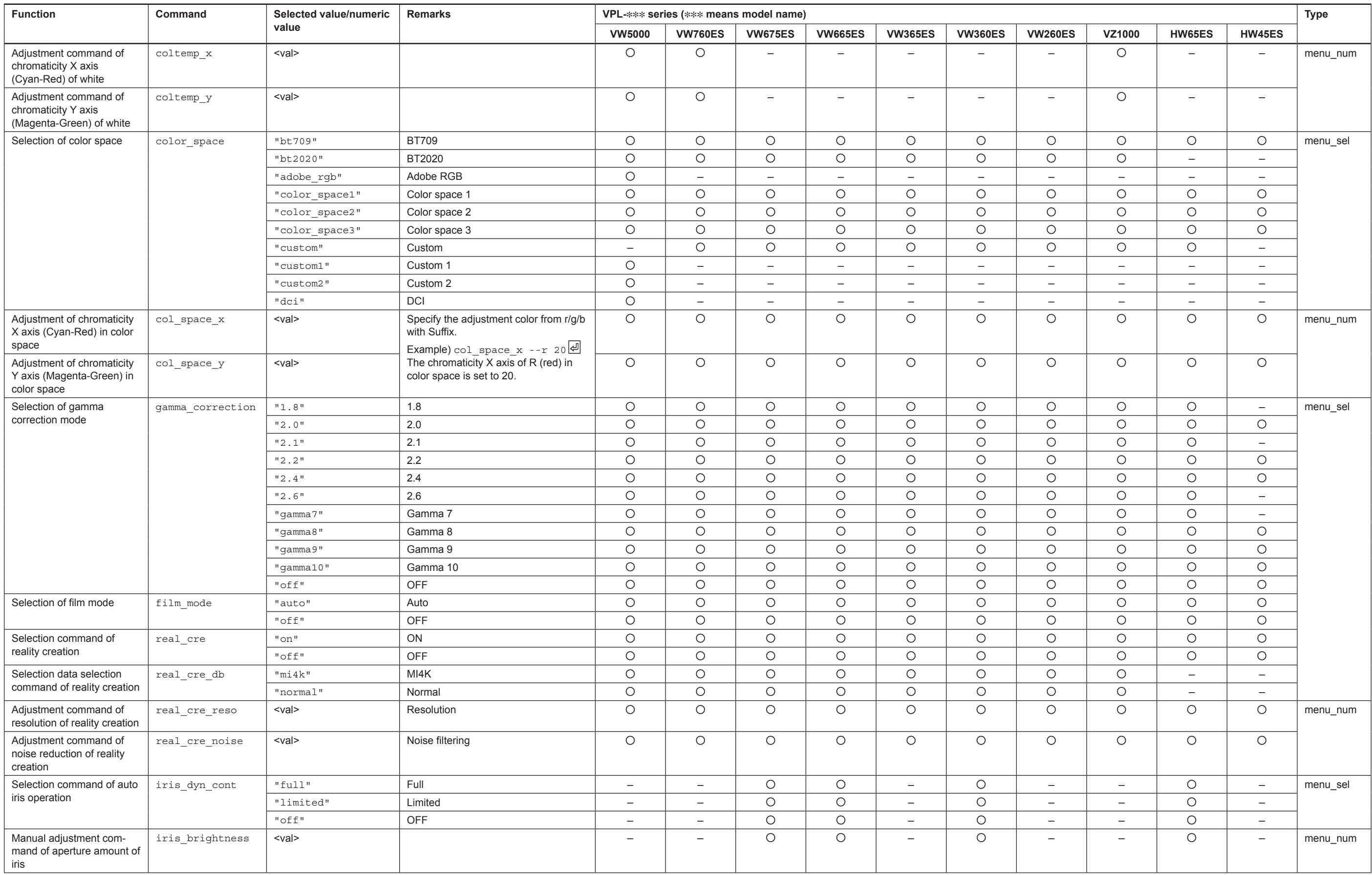

11 (E)

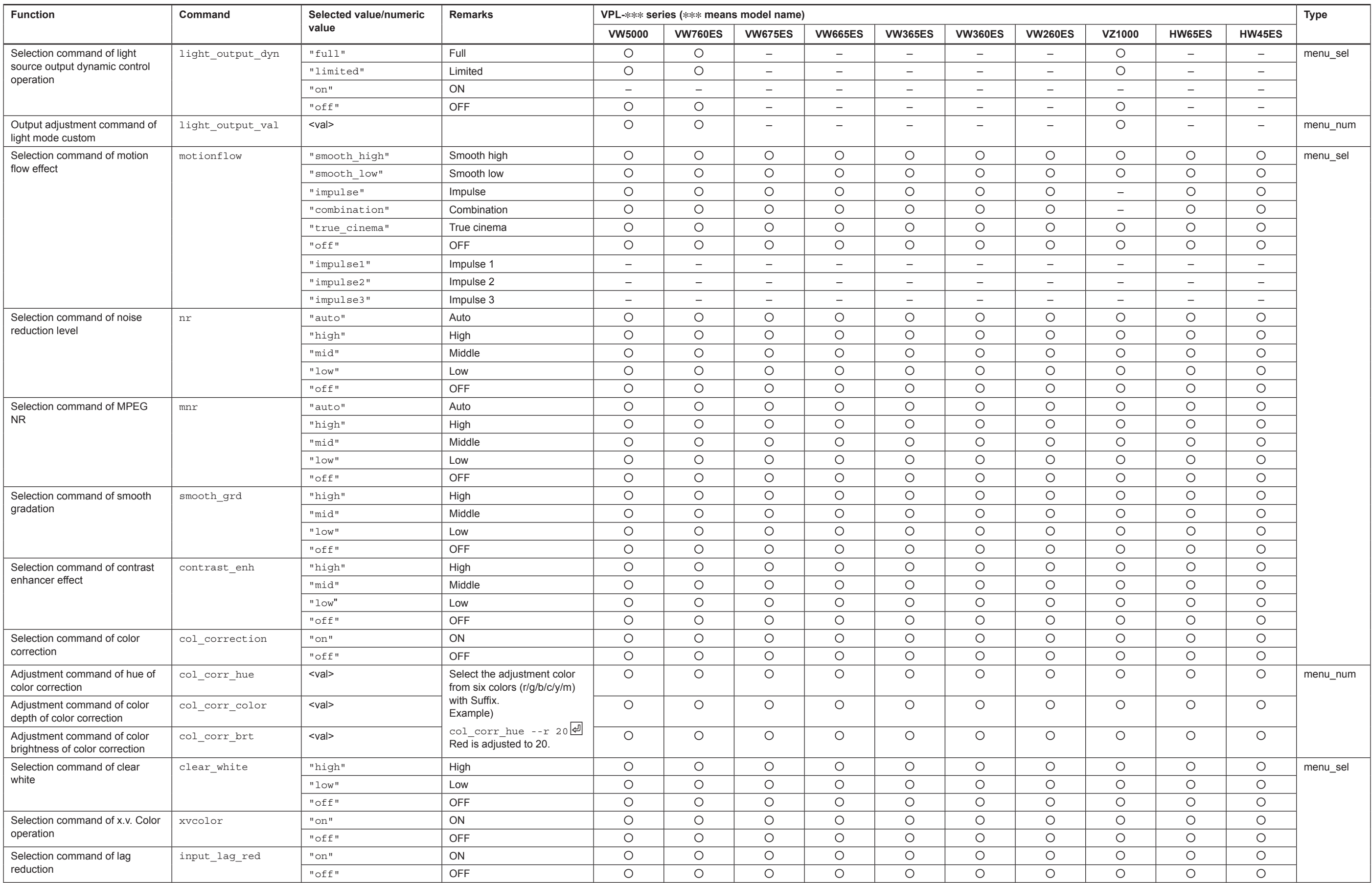

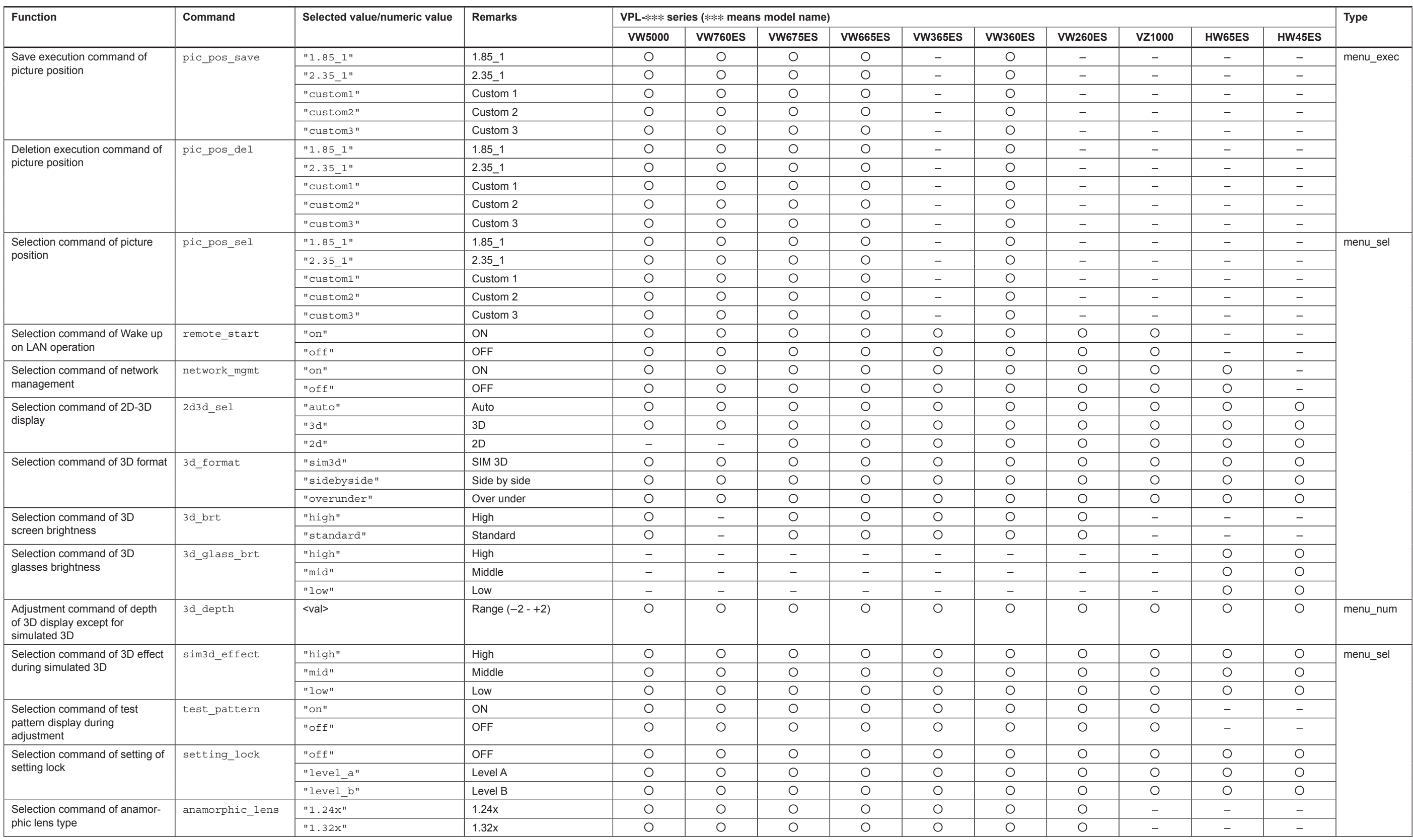

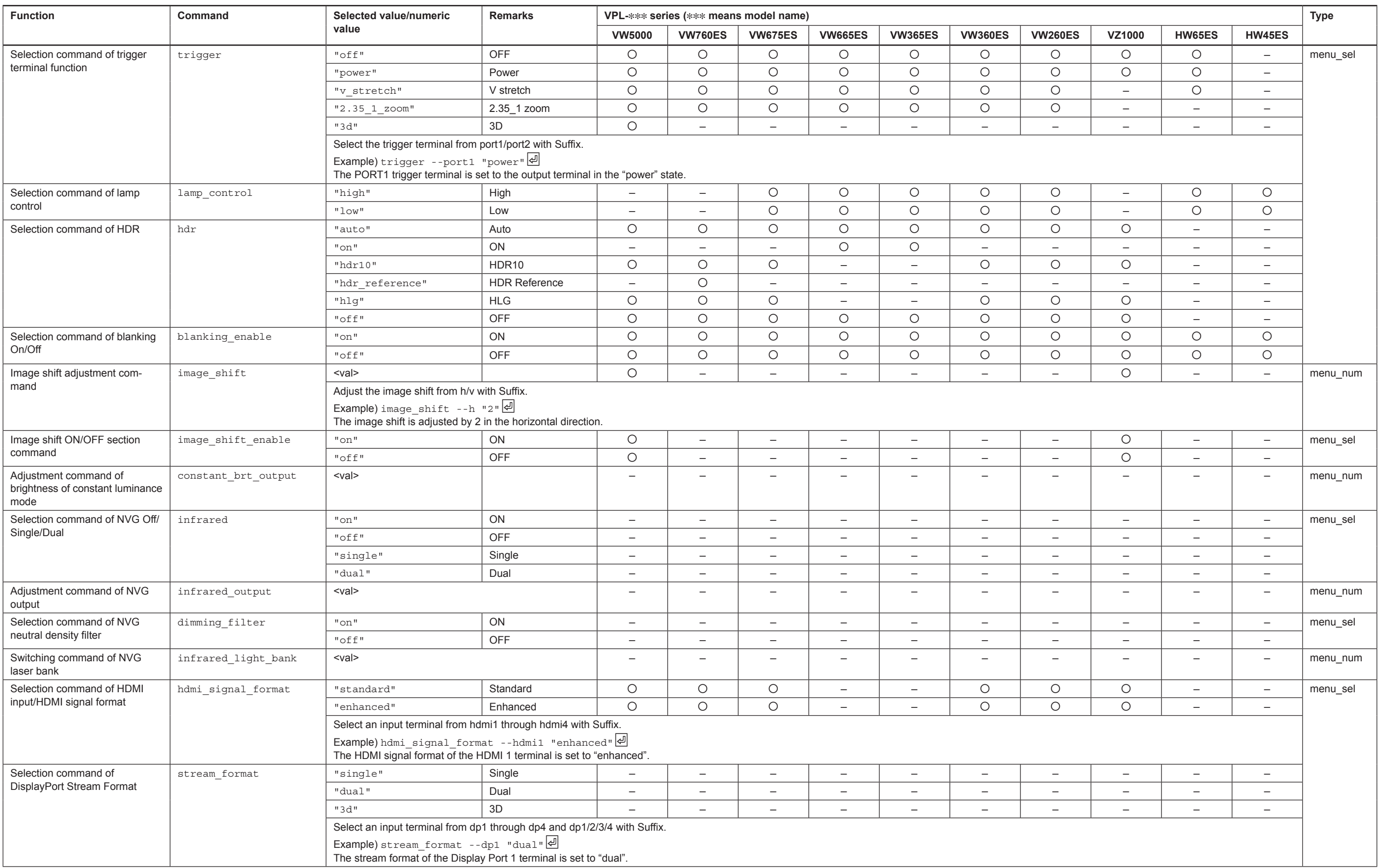

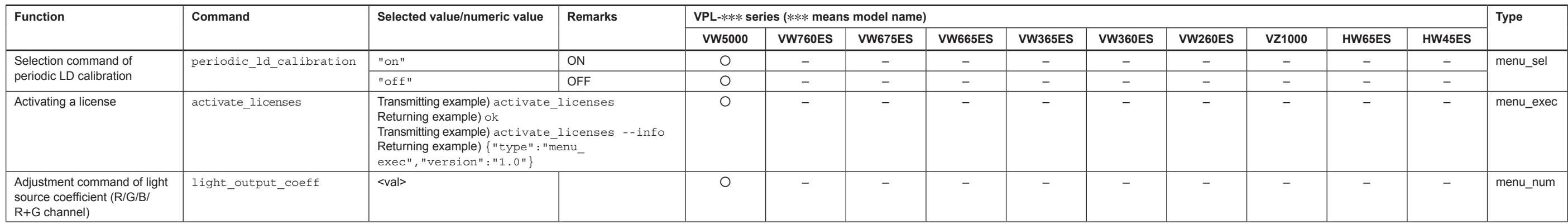

## **Screen setting function**

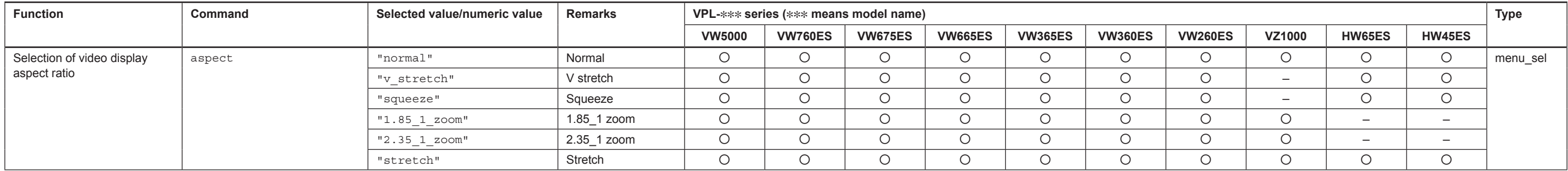

## **Function setting function**

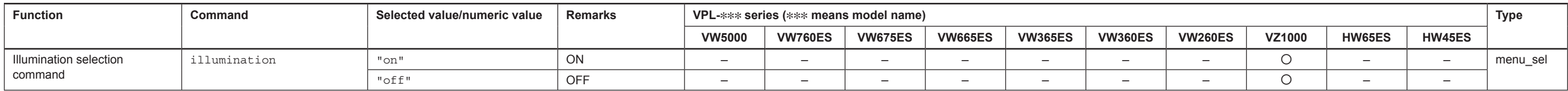

## **Operation setting function**

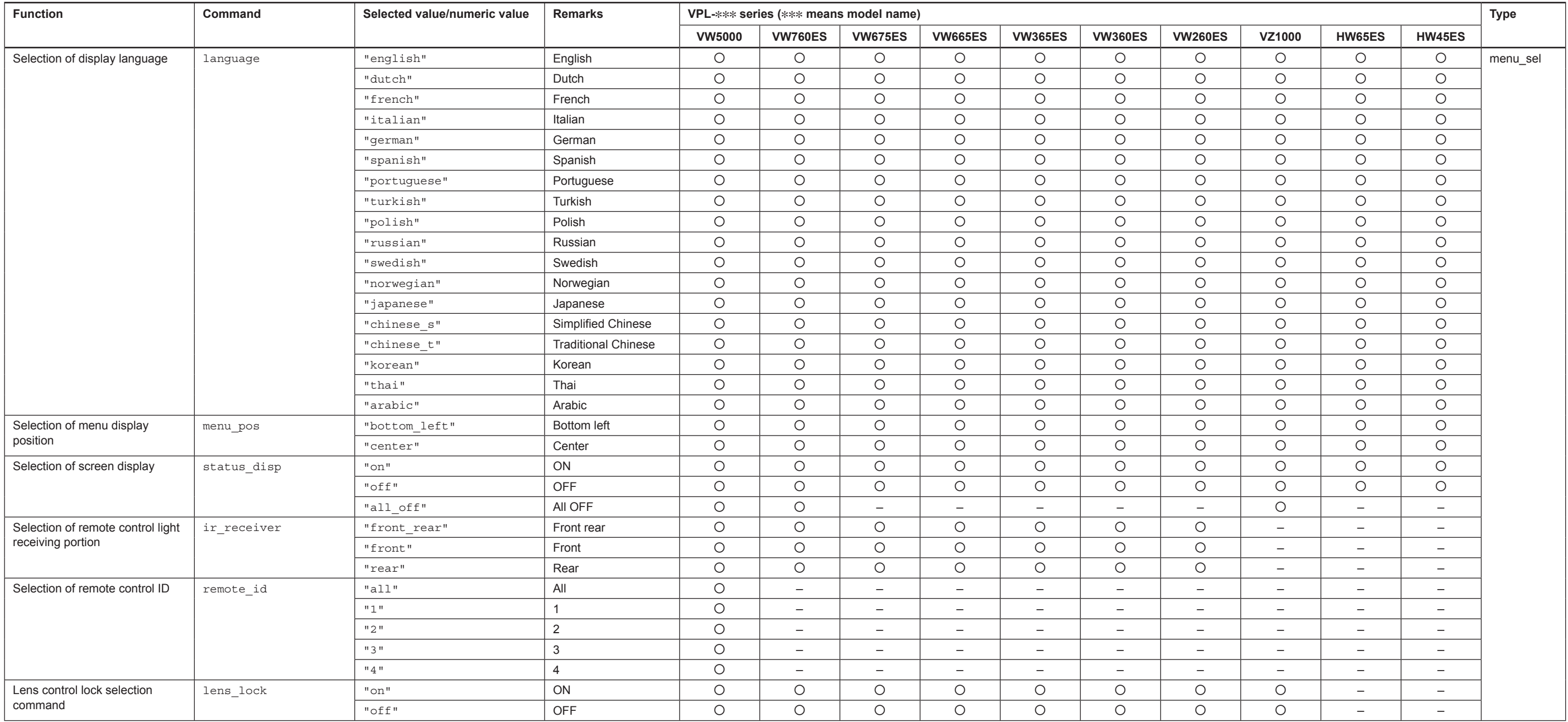

## **Connection/power setting function**

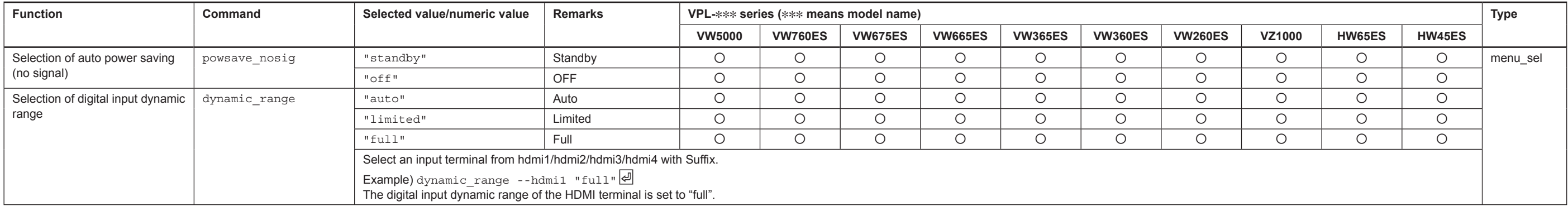

#### **Installation setting function**

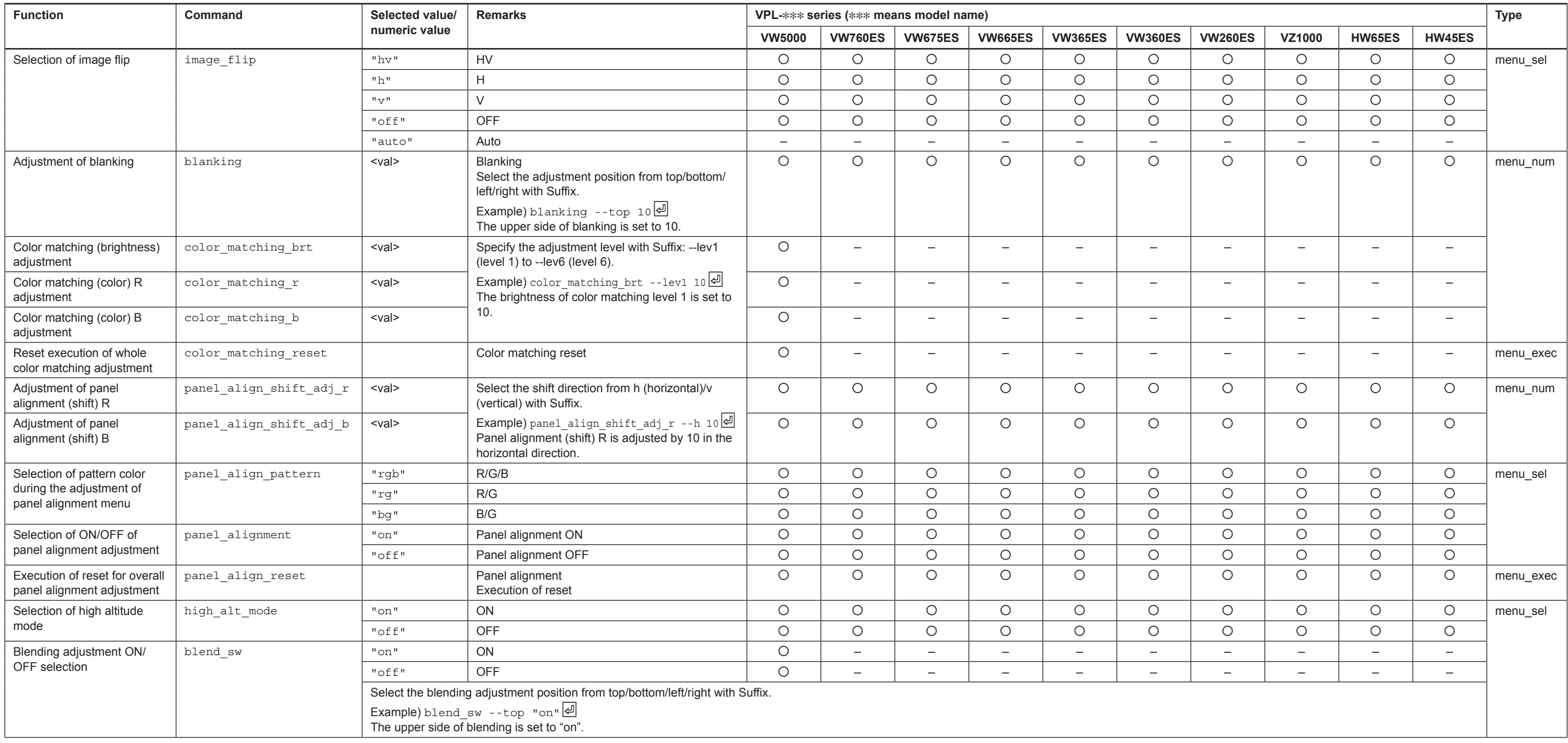

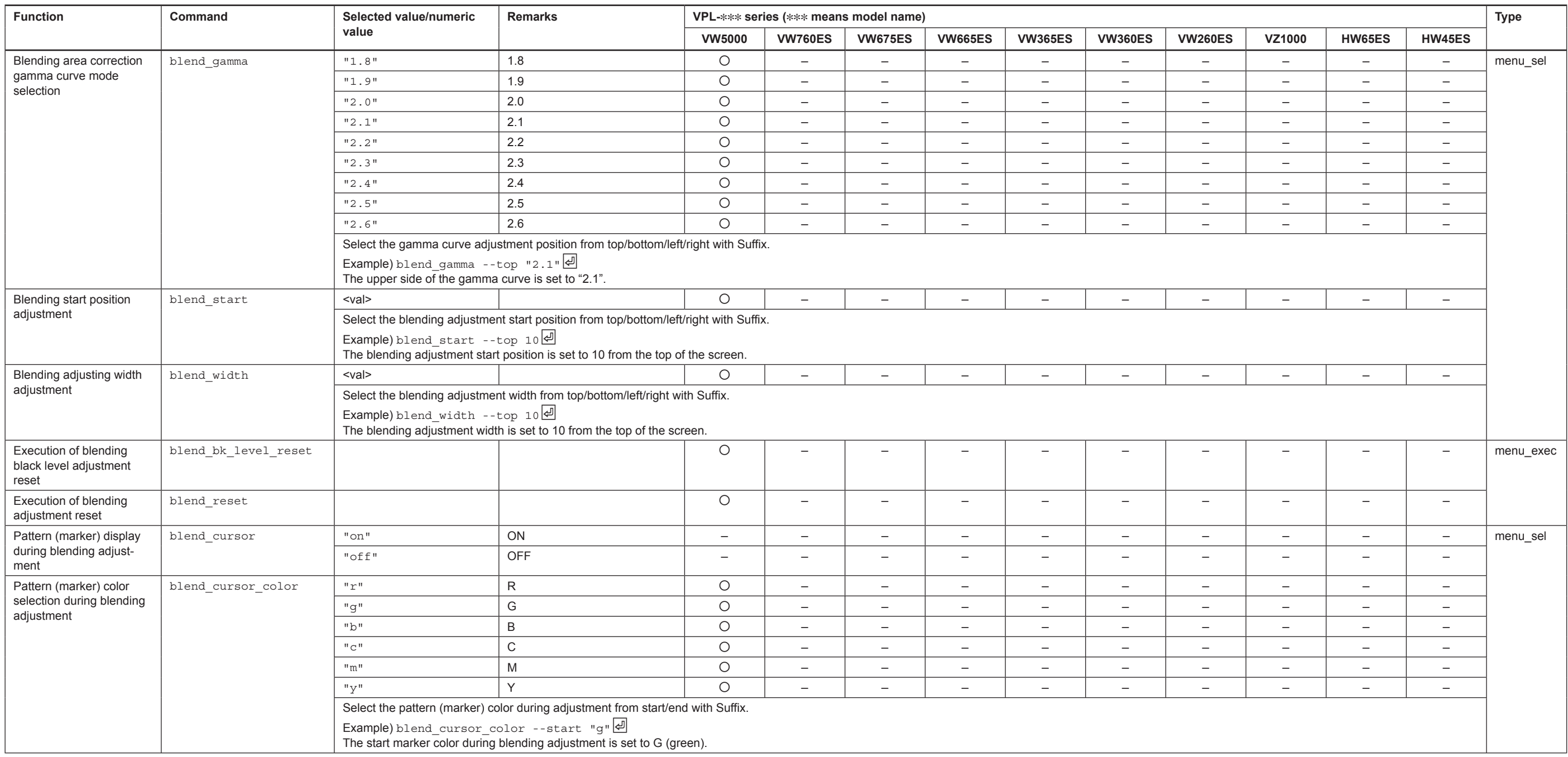

#### **2. Command example**

#### **(Classification is specified using menu\_sel command Suffix.)**

```
Setting of value
 Transmitting example: command --suffix "txt_param1" \bigoplus Sets the selected value of a parameter.
 Returning example: okInquiry of value:
 Transmitting example: command --suffix ? \Box Acquires the selected value of a parameter that has been set.
 Returning example: "txt_param1"\bigoplusInquiry of value range:
 Transmitting example: command --suffix ? --range \Box Acquires a list of parameter-selected values that can be set.
 Returning example: ["txt_param1", "txt_param2"] @
Inquiry of command information:
 Transmitting example: command -\text{suffix} ? -\text{info} Acquires the command information.
 Returning example: {"type":"sys_sel", "version":"1.0", "range": ["txt_param1", "txt_param2"]} @
                    A command category, command version and a list of parameter-selected values that can be set using a command are returned as command information.
```
## **2-3. Remote Controller Key Command**

#### **2-3-1. Command Type: key**

#### **1. Command list**

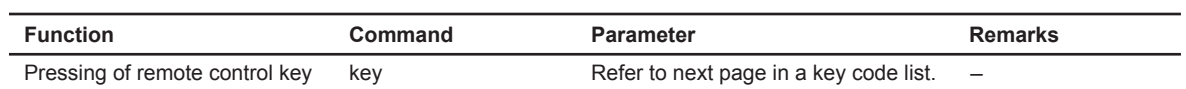

#### **2. Command example**

Description: Press the MENU key. key "menu" 덴<br>ok덴

## **Key code list**

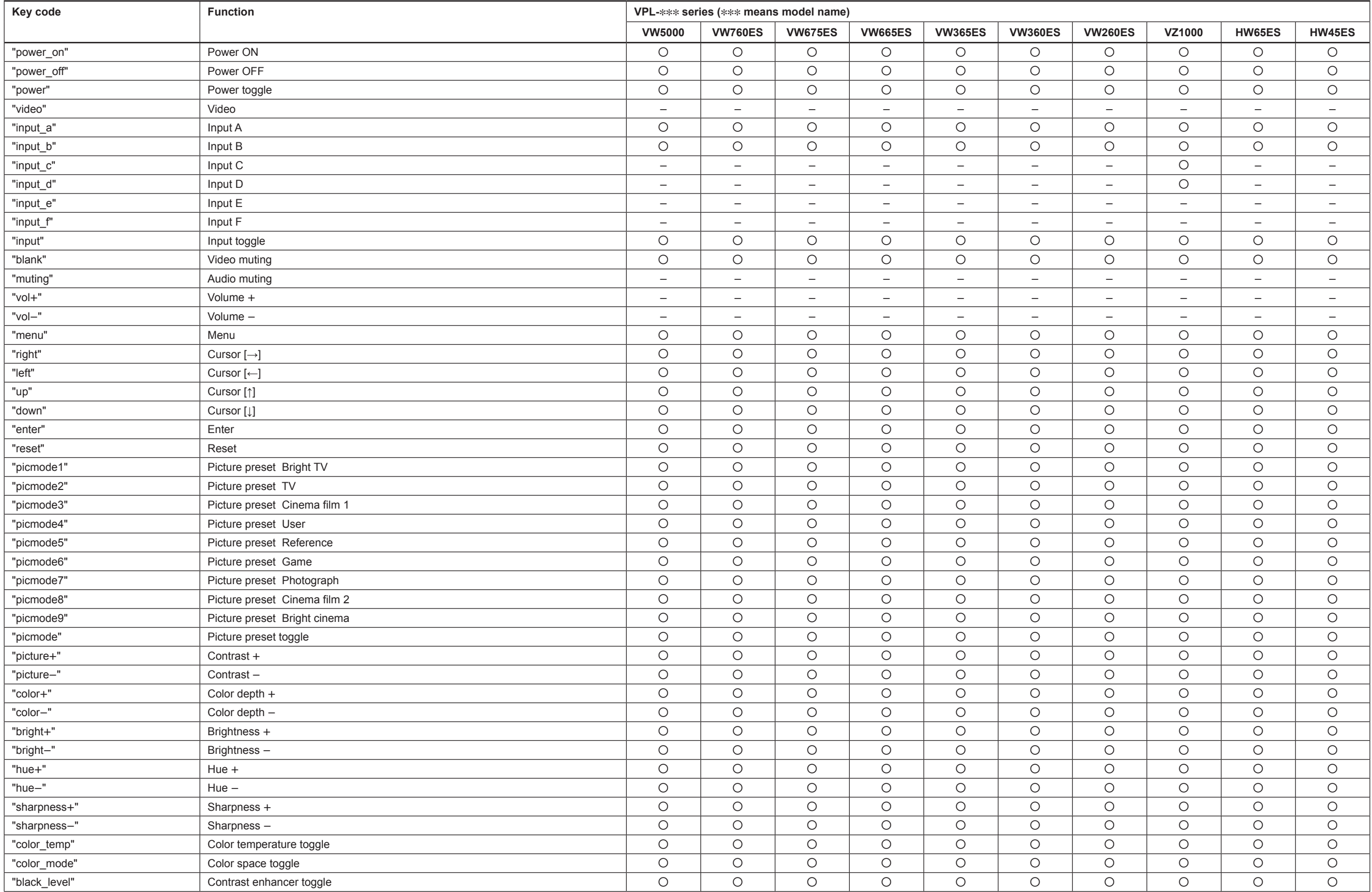

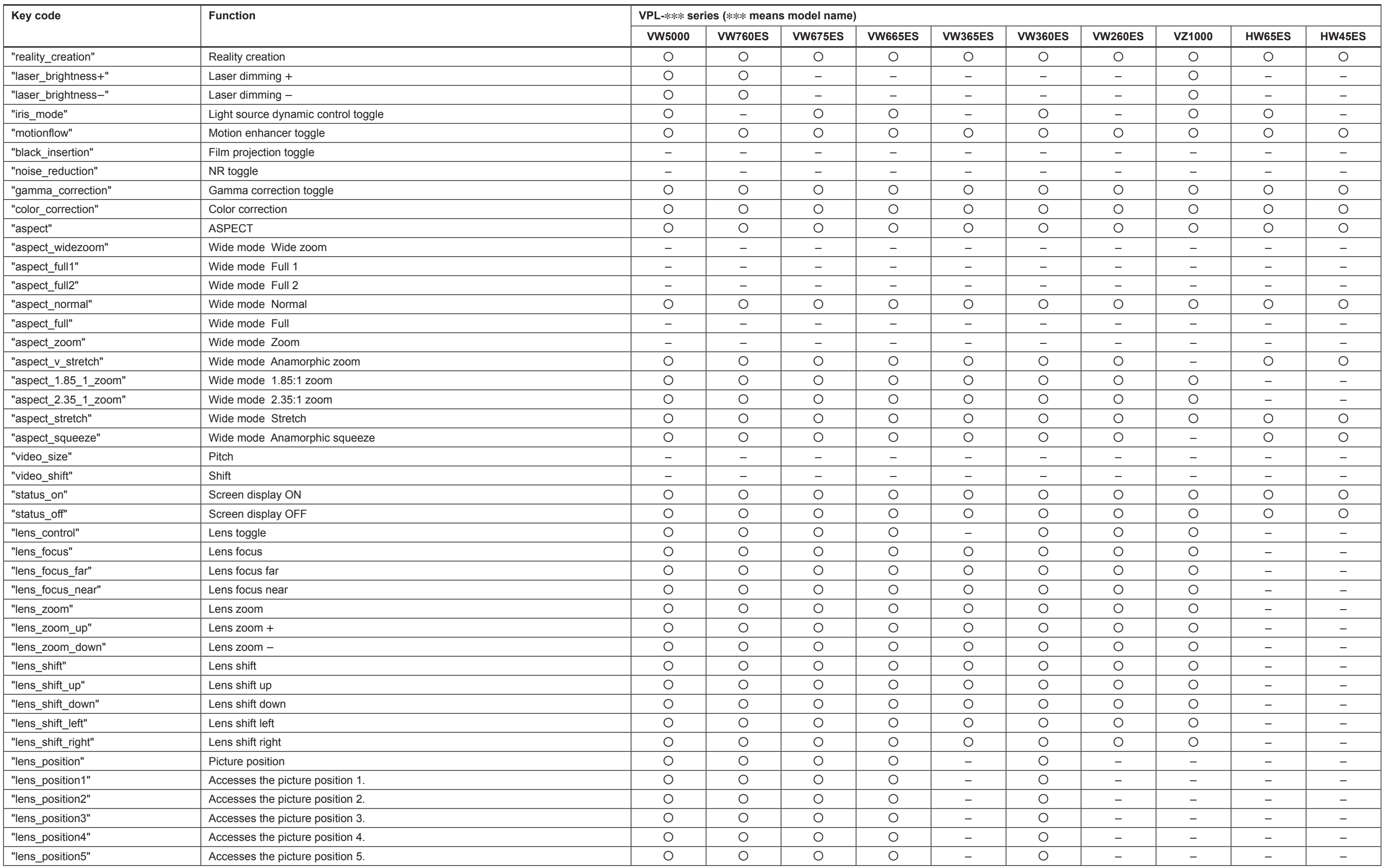

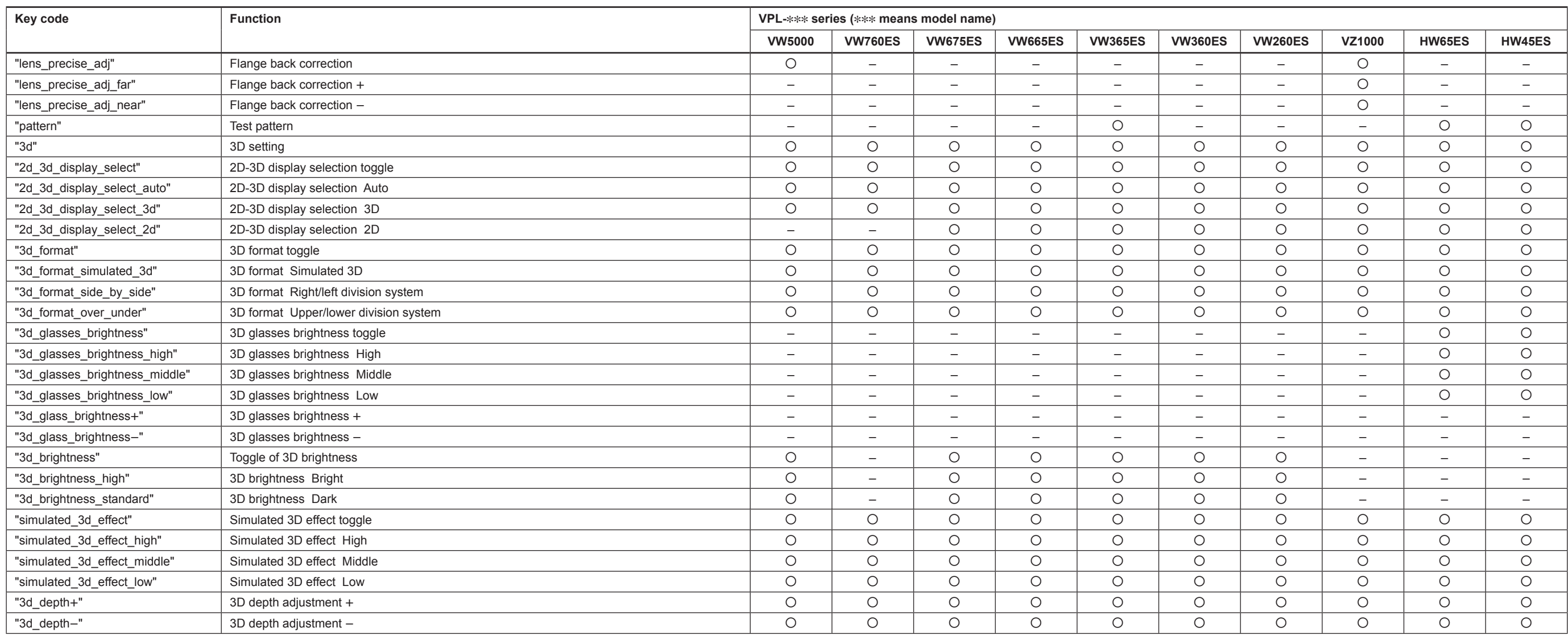

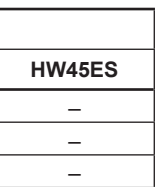

## **2-4. Advanced Adjustment Command**

The following is the ADCP command correspondence list to be used for the advanced adjustment for the experts. The type of a command is classified as follows.

#### **Adjustment command type for experts**

By optional designation, the command of a panel\_align\_zone command type can transmit, reflect and acquire the panel alignment zone adjustment values, and acquire the command information. For example, the following formats are used.

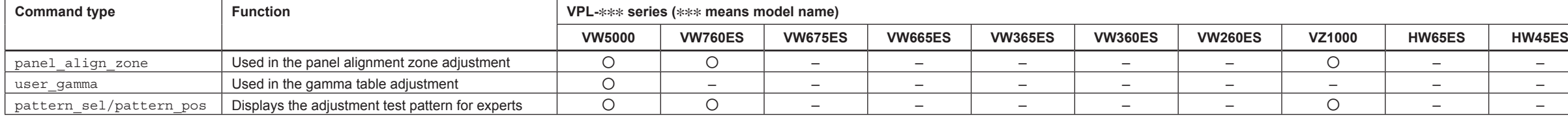

## **2-4-1. Command Type: panel\_align\_zone**

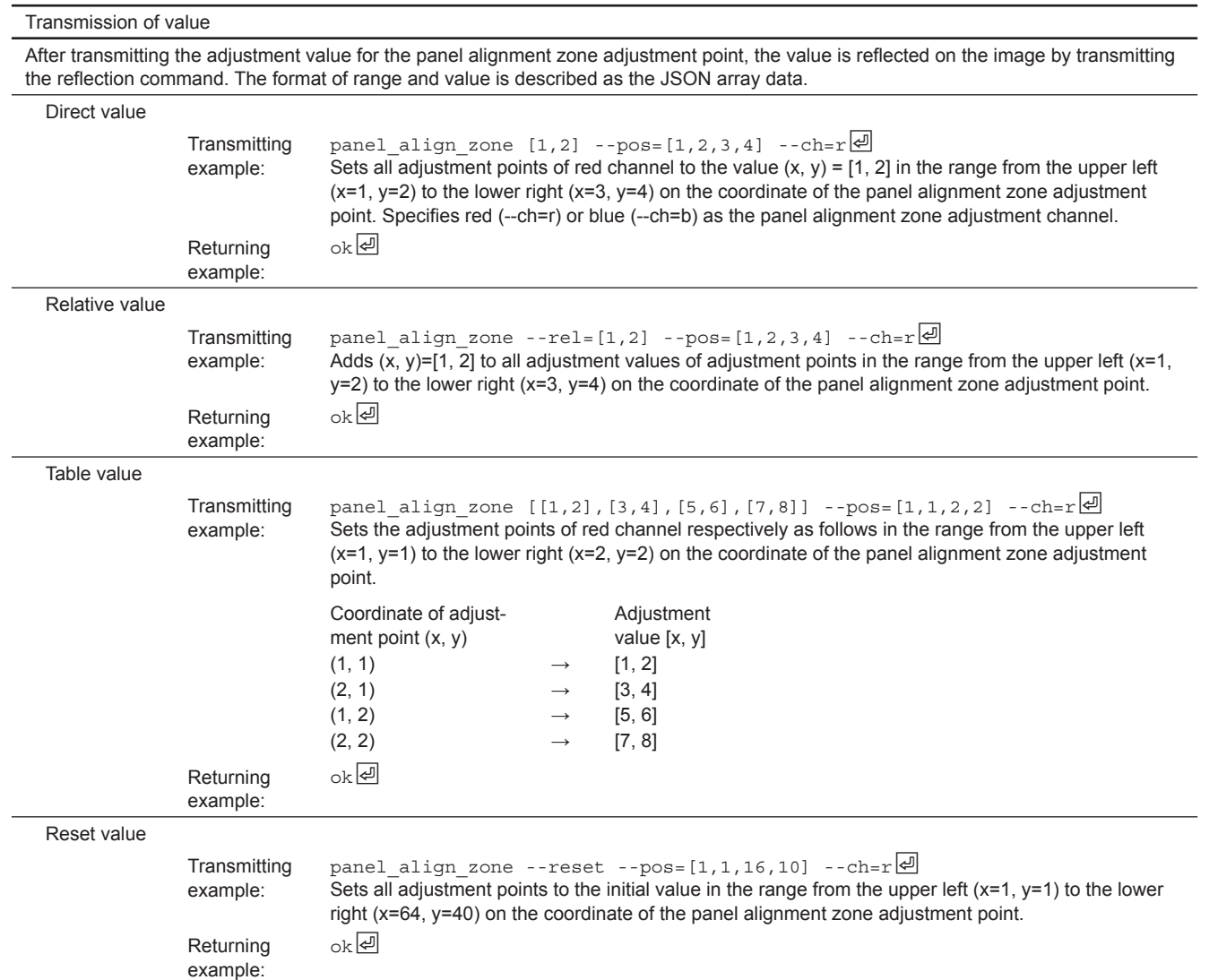

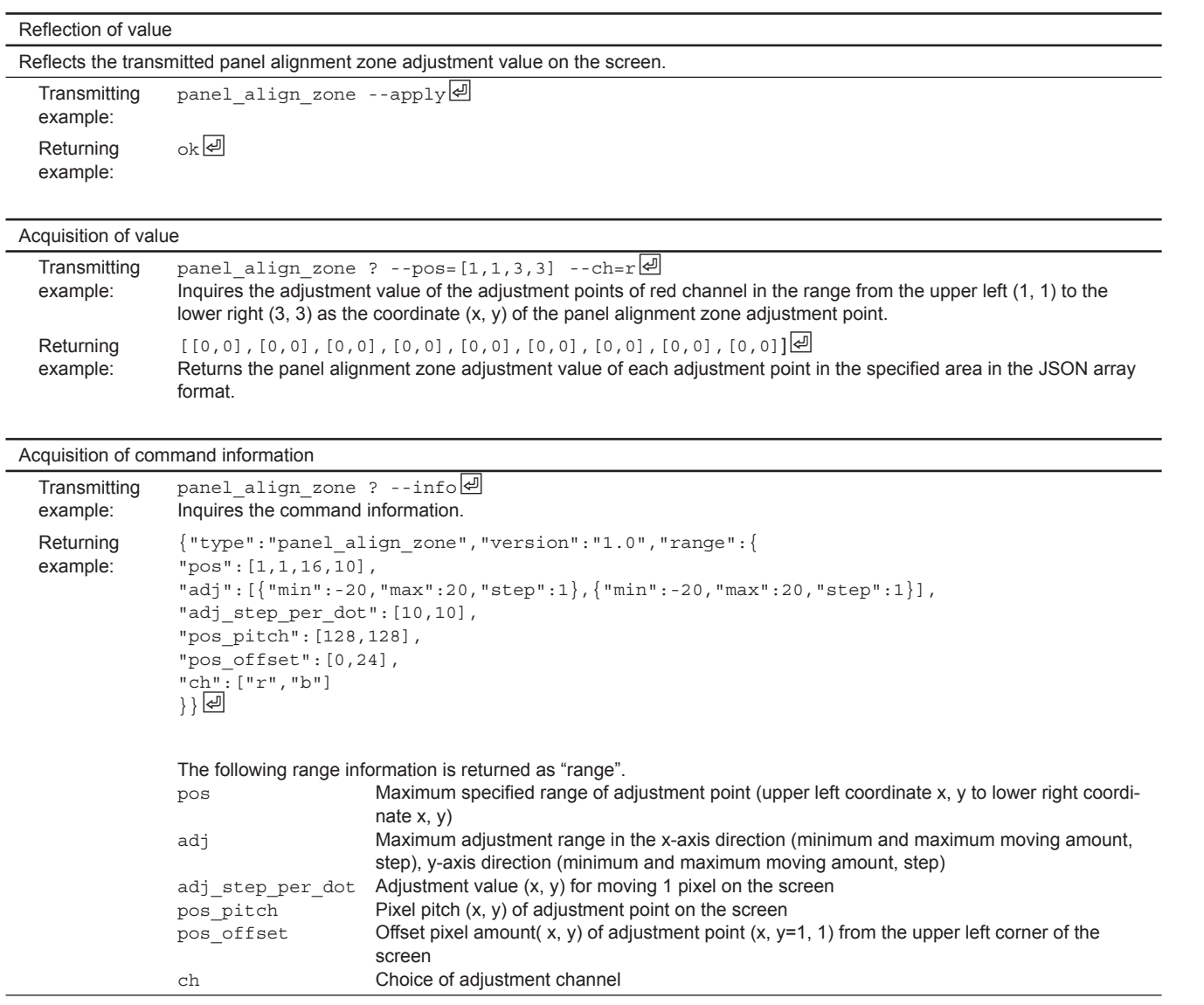

## **2-4-2. Command Type: user\_gamma**

By optional designation, the command of a user\_gamma command type can transmit, reflect and acquire the gamma curve adjustment values, and acquire the command information. For example, the following formats are used.

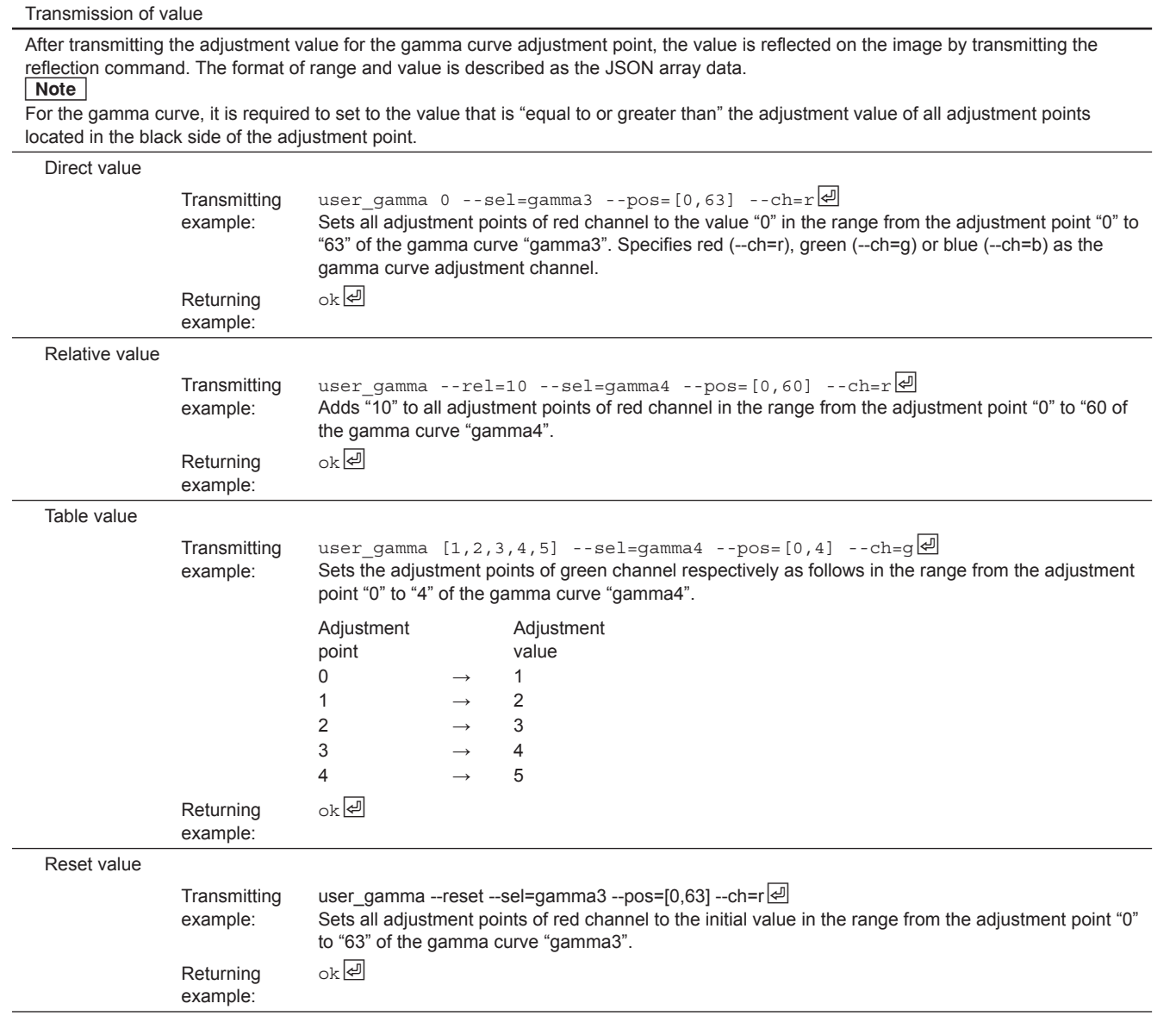

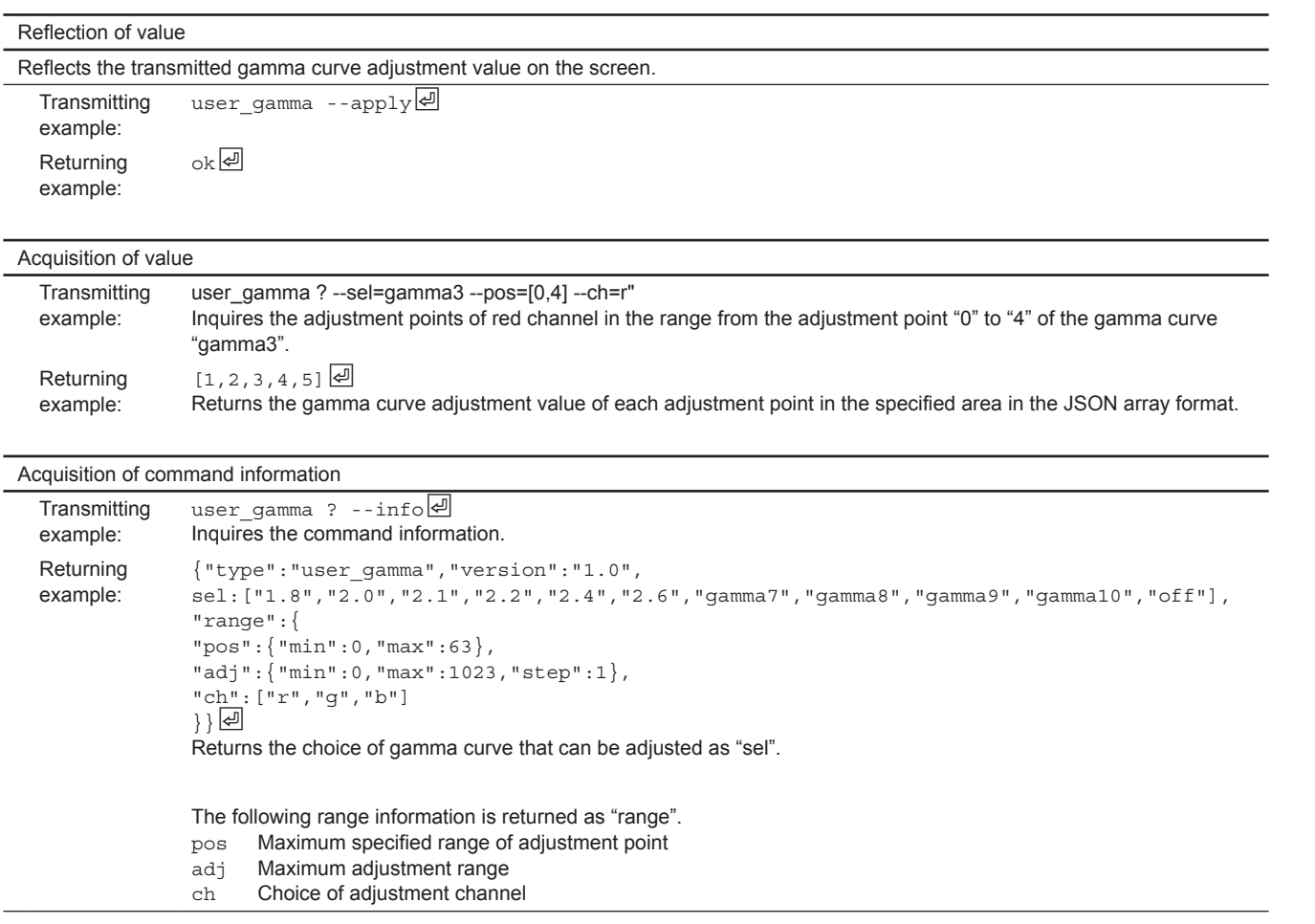

## **2-4-3. Command Type: pattern\_sel/pattern\_pos**

The command of a pattern\_sel\_pattern\_pos command type can display the test pattern for various adjustments.

## Note

The menu display and the message display on the screen may not be displayed correctly while the test pattern is displayed.

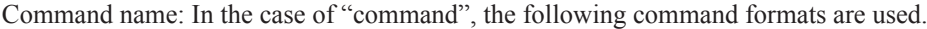

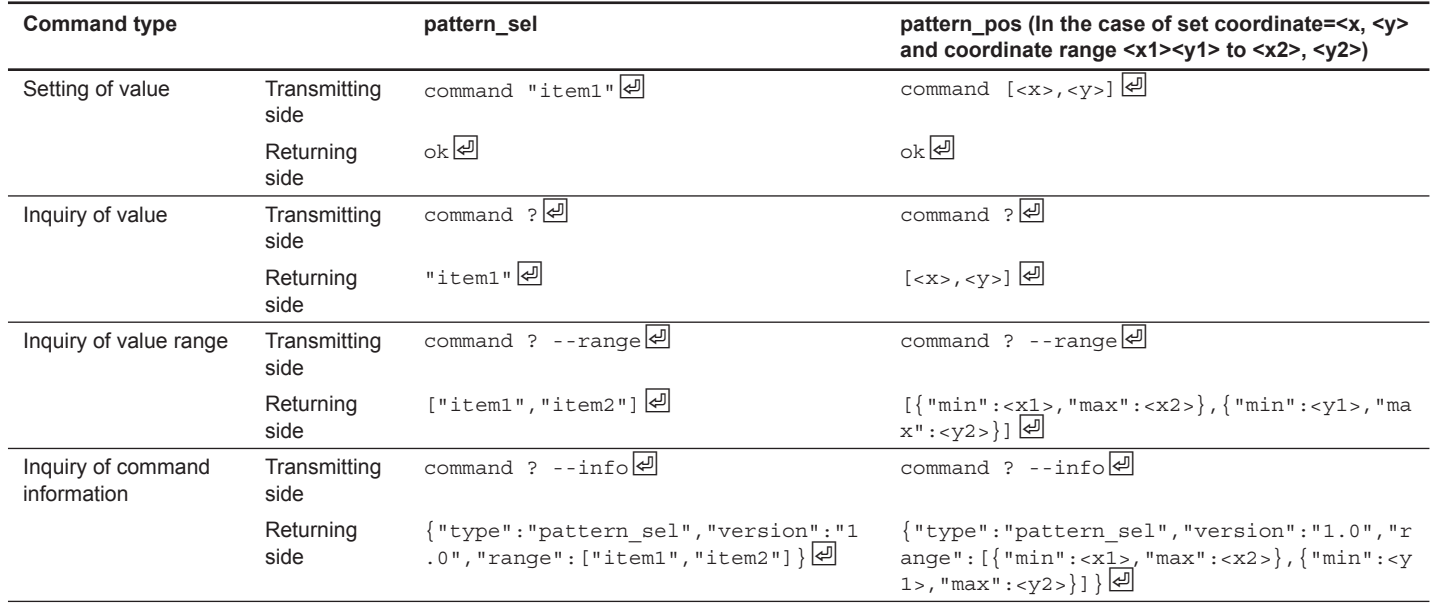

## **1. Command list**

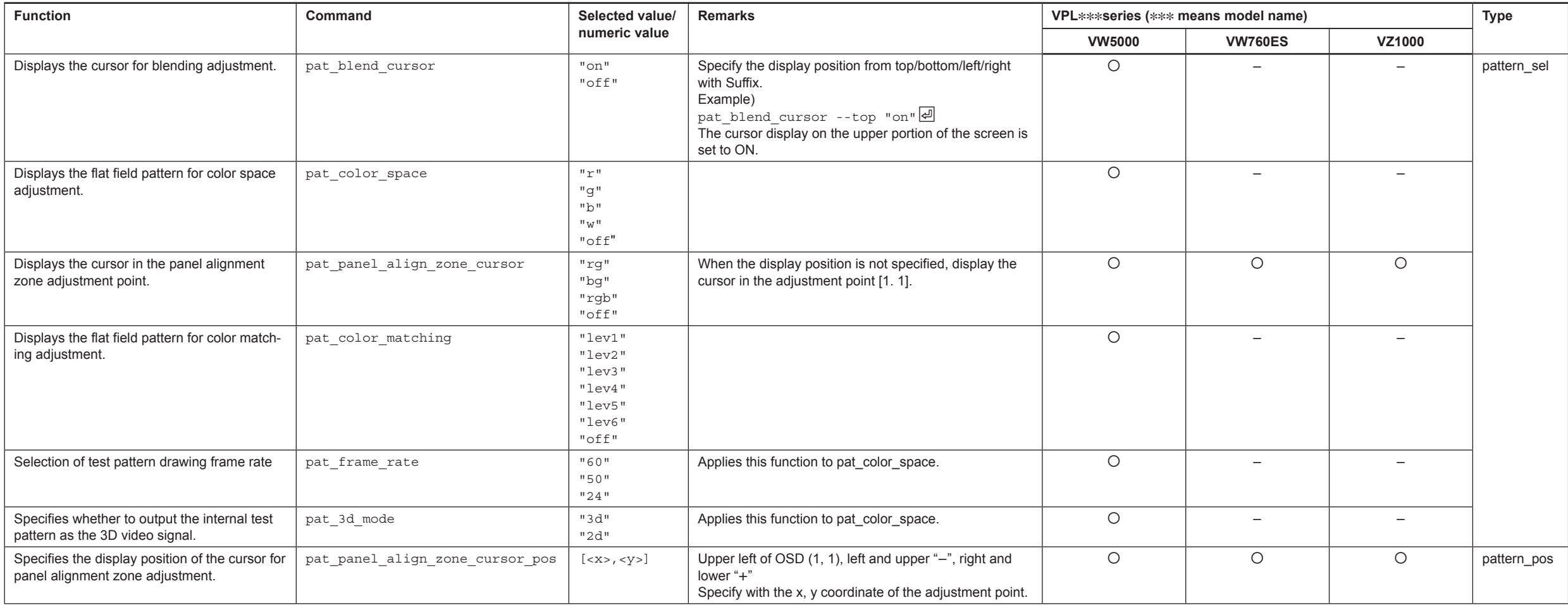

# **3. Network Communication**

The ports used in the unit are as shown below.

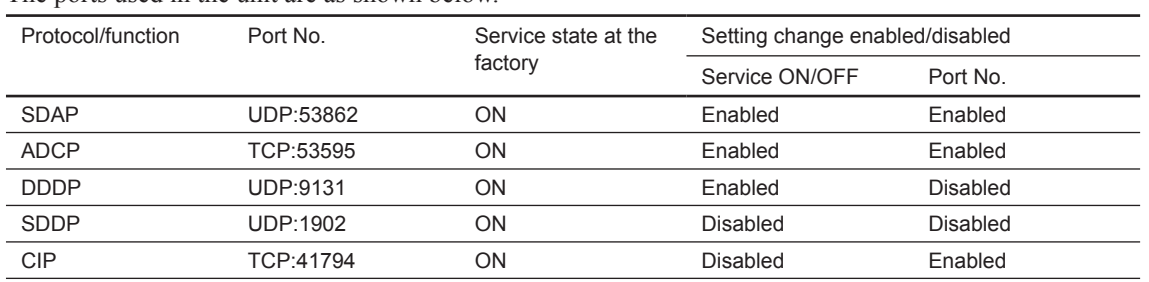

VPL-HW45ES VPL-HW48

#### **VPL-HW65ES Series** VPL-HW60ES

VPL-HW65ES VPL-HW68

#### **VPL-VW260ES Series**

VPL-VW245 VPL-VW260ES VPL-VW268 VPL-VW285ES

## **VPL-VW360ES Series**

VPL-VW360ES VPL-VW368 VPL-VW385ES

## **VPL-VW365ES Series**

#### **VPL-HW45ES Series VPL-VW760ES Series** VPL-VW885ES

VPL-VW315ES VPL-VW320ES VPL-VW328 VPL-VW365ES

#### **VPL-VW5000 Series**

VPL-VW5000

## **VPL-VW665ES Series**

VPL-VW515ES VPL-VW520ES VPL-VW528 VPL-VW665ES

## **VPL-VW675ES Series**

VPL-VW535 VPL-VW550ES VPL-VW558 VPL-VW675ES

#### **VPL-VZ1000 Series**

VPL-VZ1000

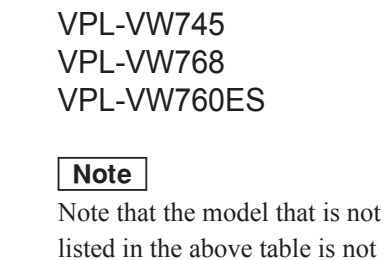

supported even if it is the model

in the product series

# **4. Model List**

# **Revision History**

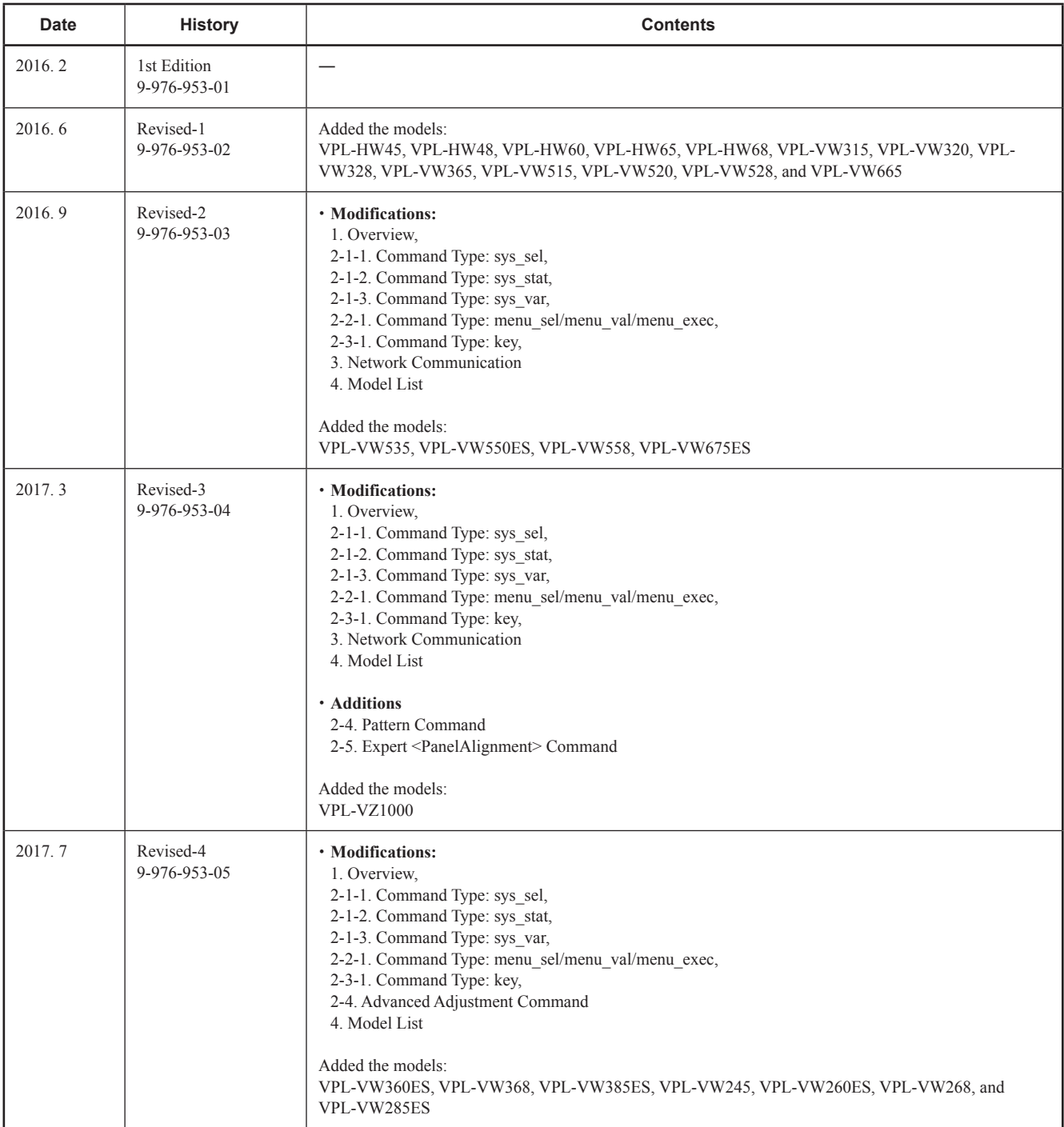

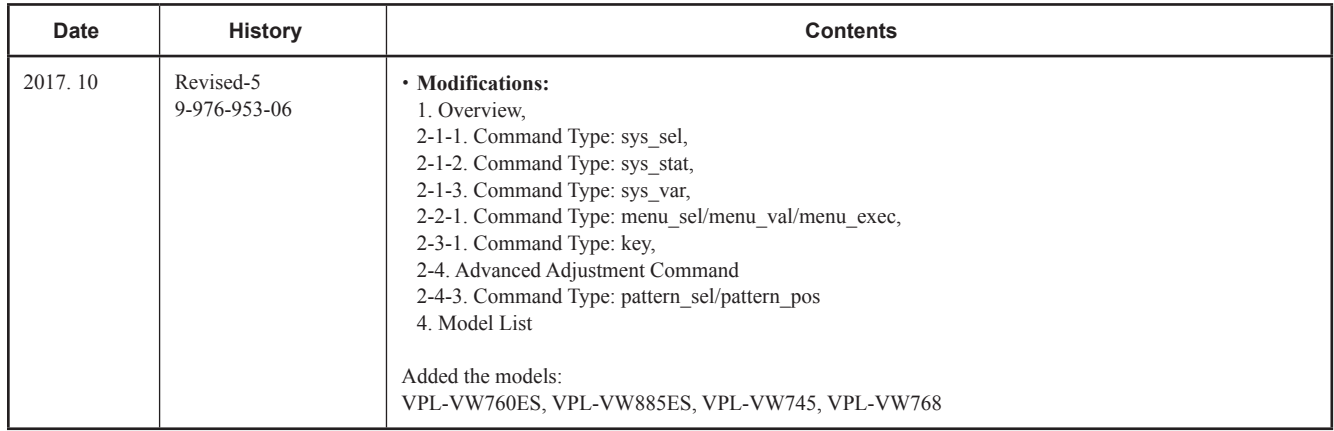

9-976-953-06

(SUPPORTED COMMAND LIST) Sony Corporation

Printed in Japan 2017. 10 32 ©2016